### Making Things Move

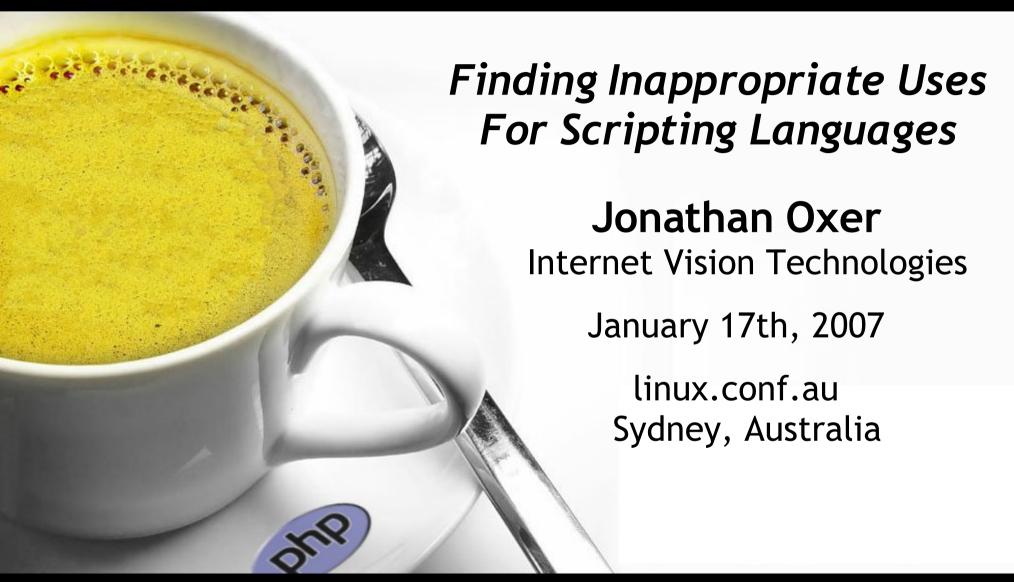

## push bits around

# change pixels

### make sounds

(beep)

# boring

## free your mind

## skills you have

# (bits)

# (pixels)

## (sounds)

## re-imagine reality

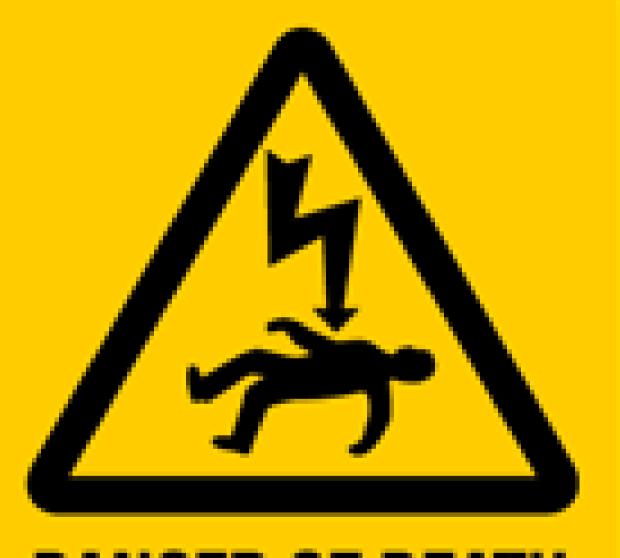

DANGER OF DEATH

## Warning:

## this can kill you!

I accept no responsibility for what you do with the wild ideas I'm about to put in your head ;-)

Choices, choices!

Parallel, RS232,

PS2, PCI, USB,

IR, Bluetooth, ...

## the parallel port

is good because

it's "dumb"

### no flow control

## no comms protocol

## just flip bits

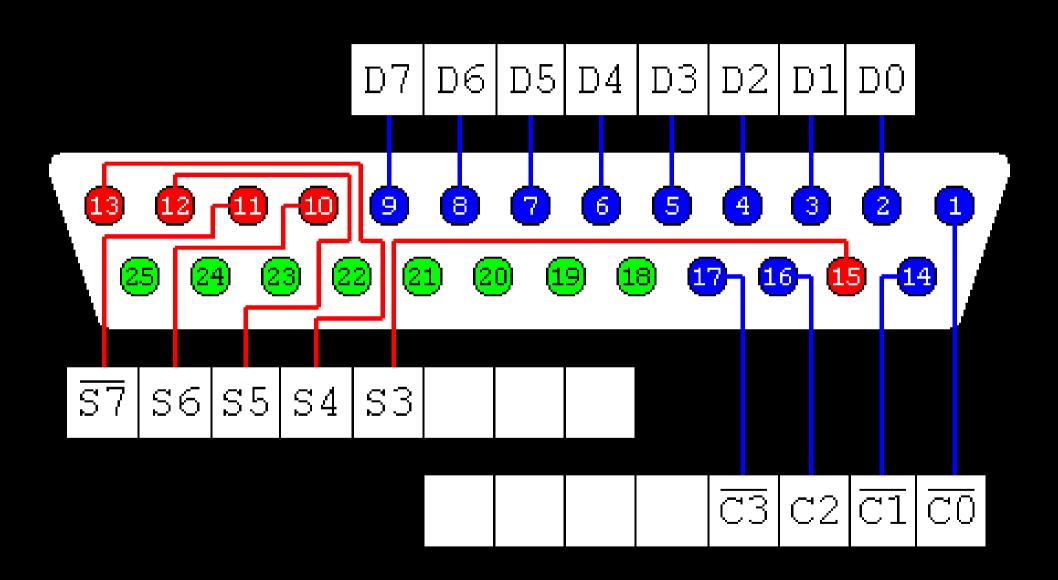

## the parallel port

is bad because

it's "dumb"

## scripting language

### support very poor

### use a trivial

Chelper

#### Ohm sweet ohm

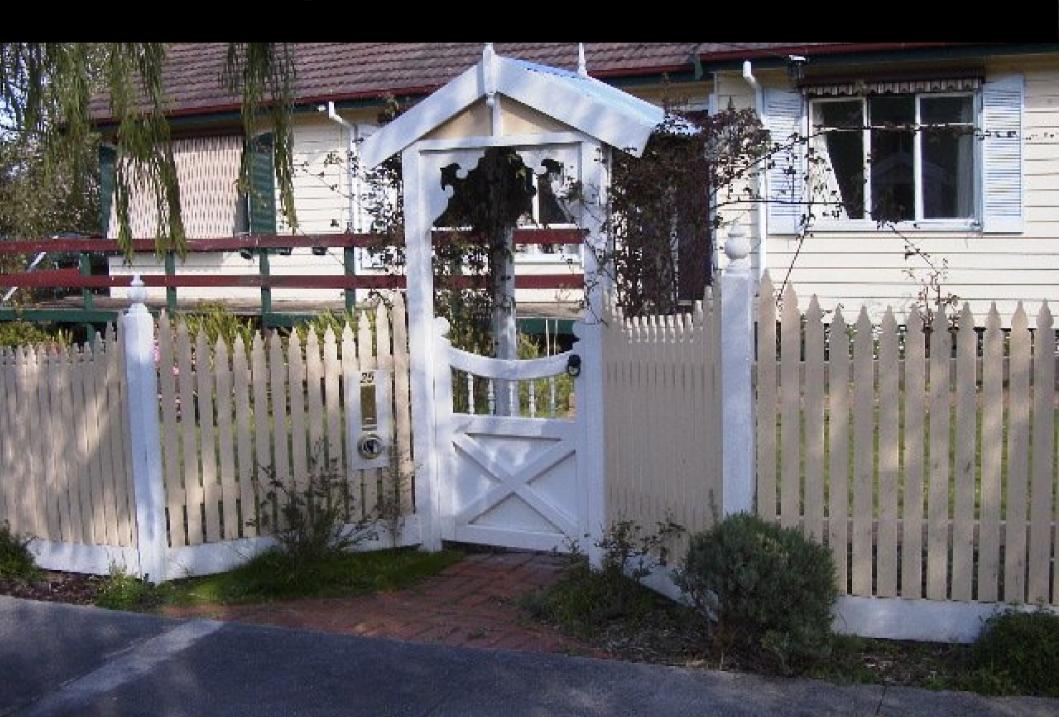

### Not just a pretty face

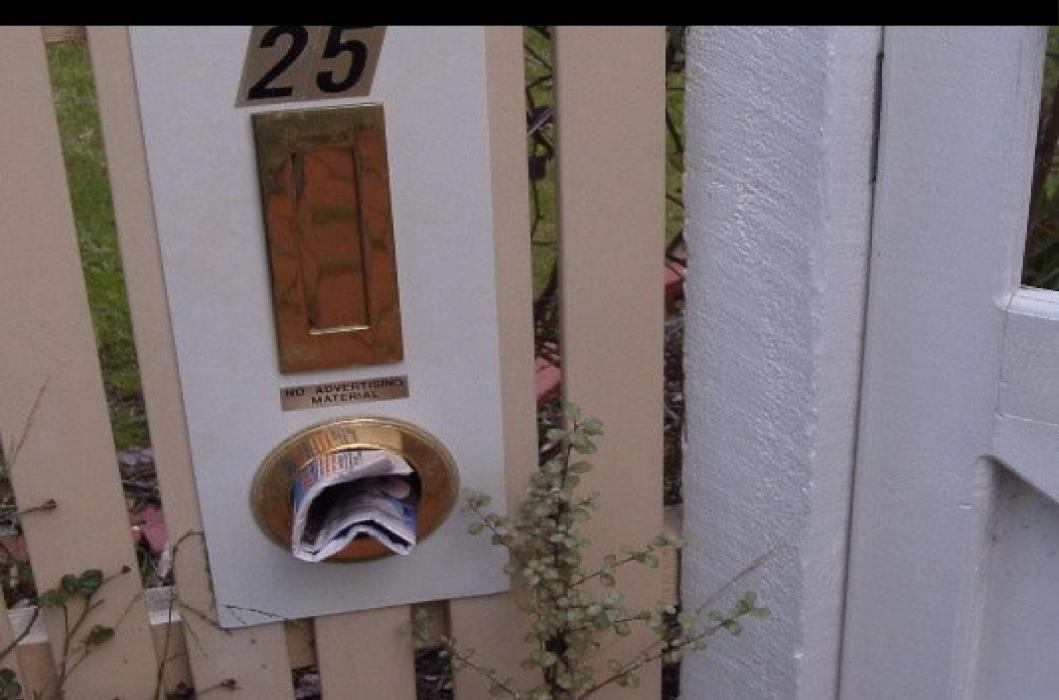

### Who goes there?

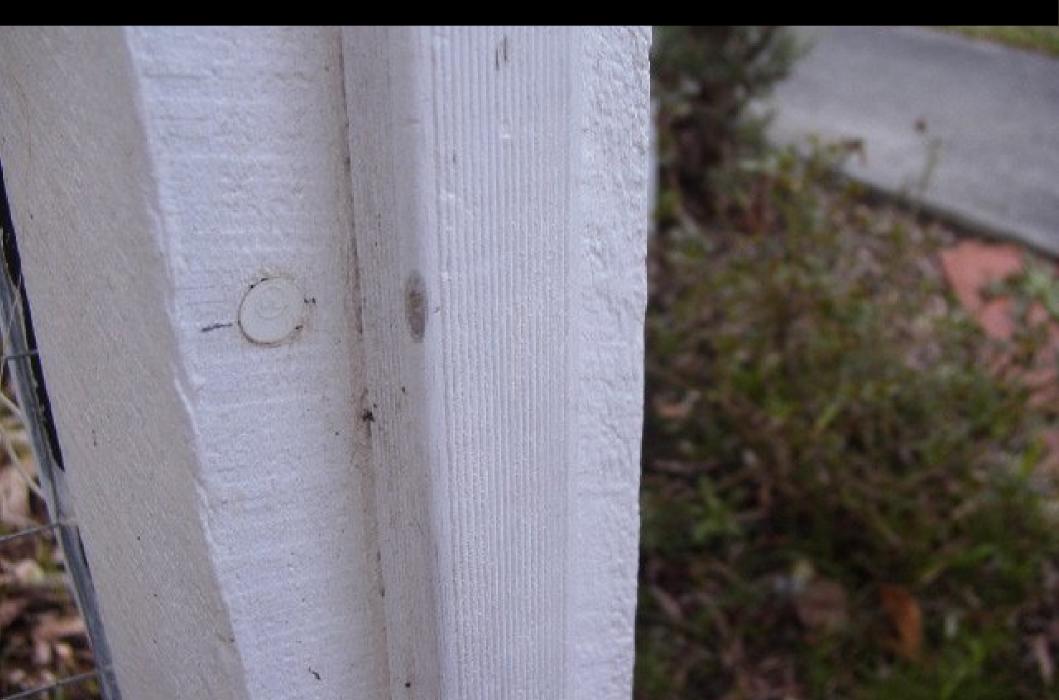

### Let there be light

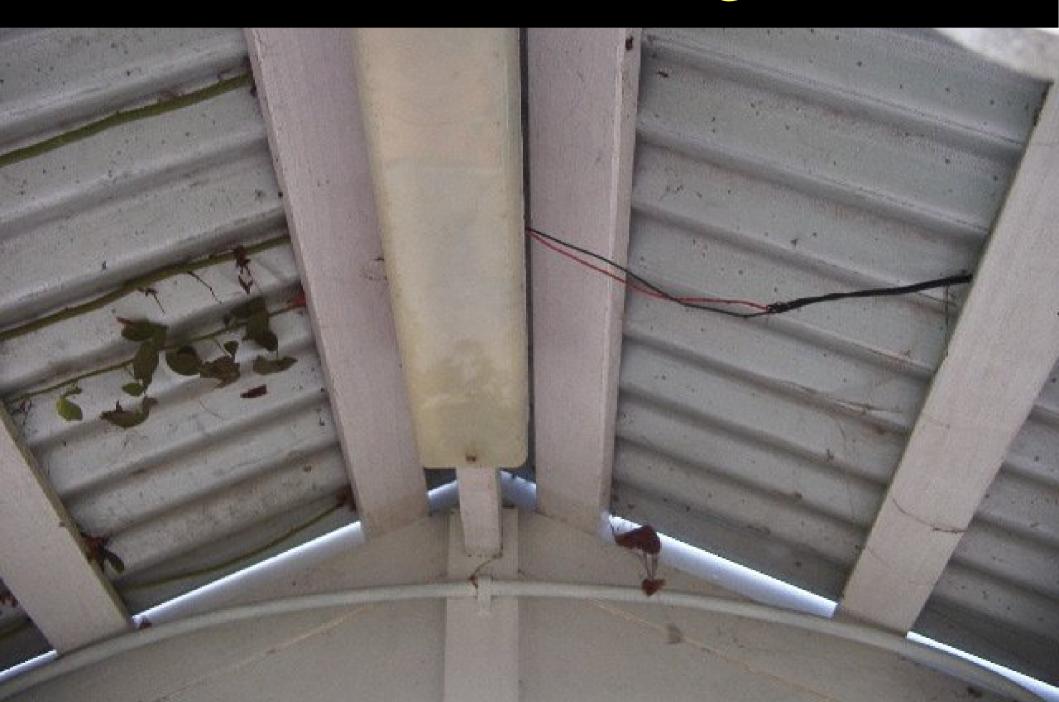

### Magnet power!

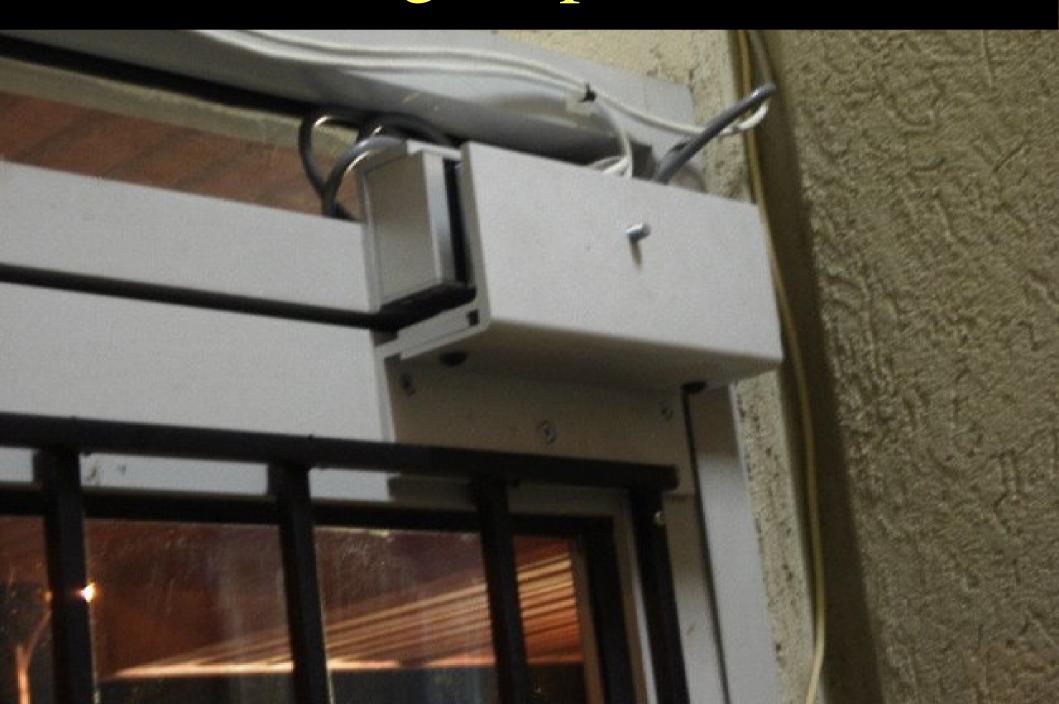

#### What am I?

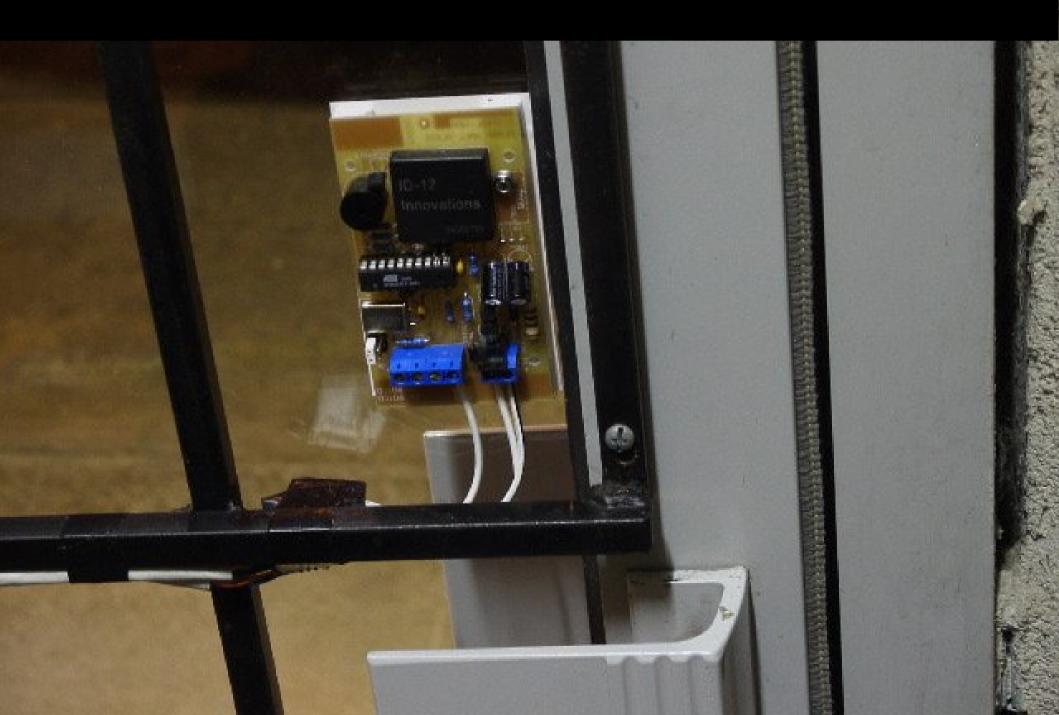

### Curtains for lazy people

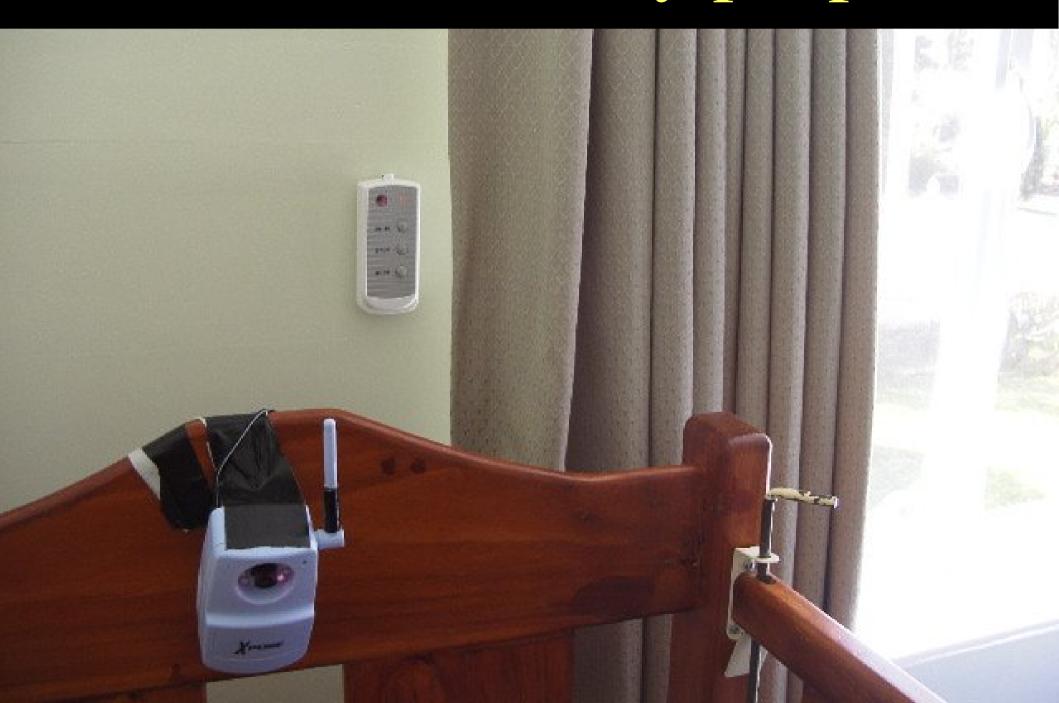

### Curtains for lazy people

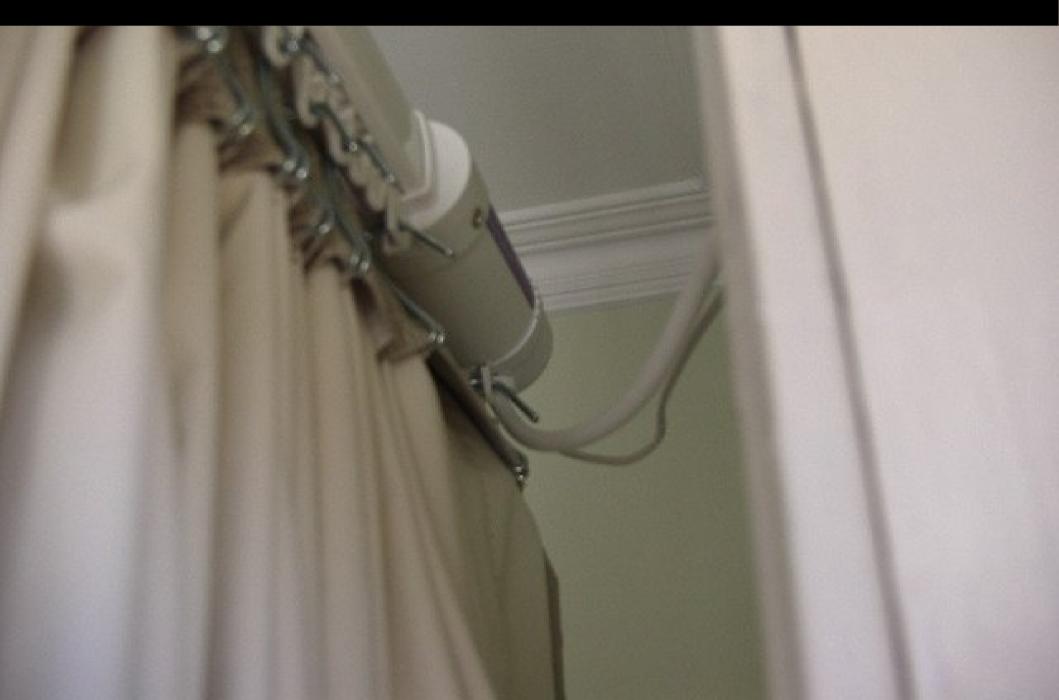

#### Price check on aisle 3!

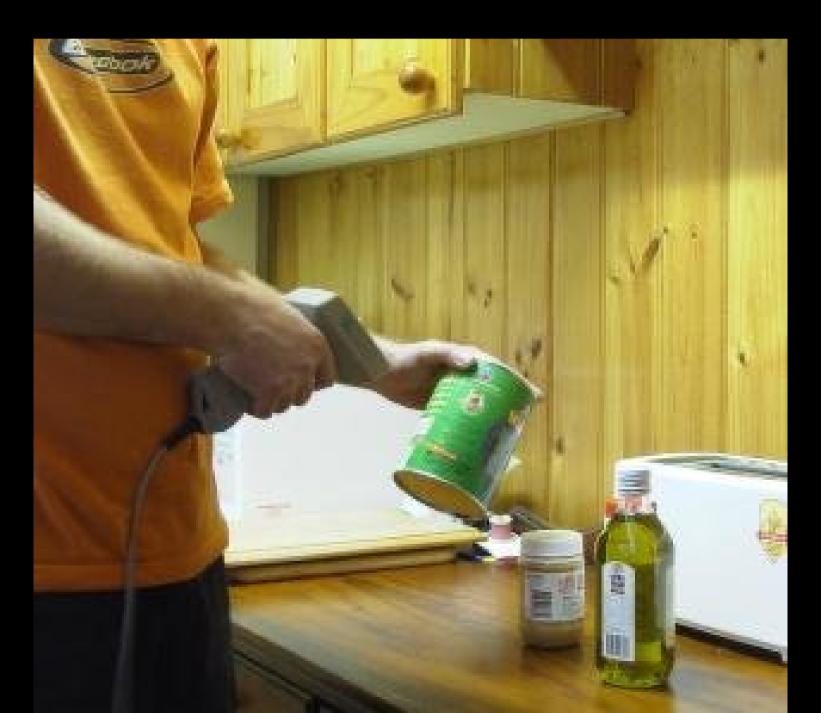

### Watering for lazy people

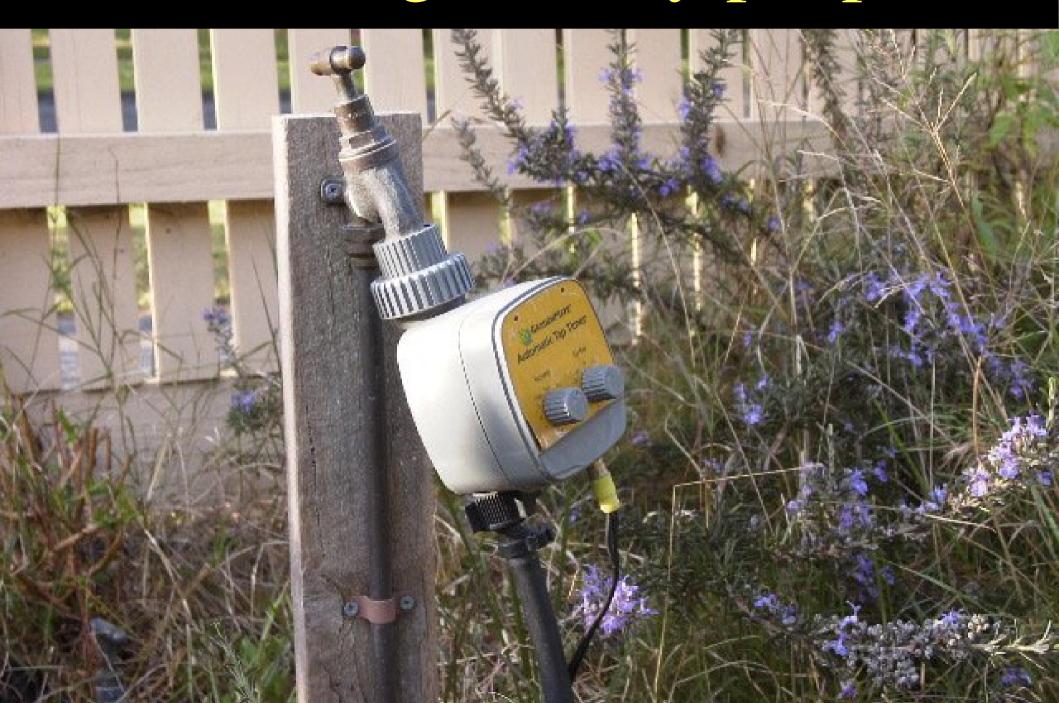

### PHP phone home

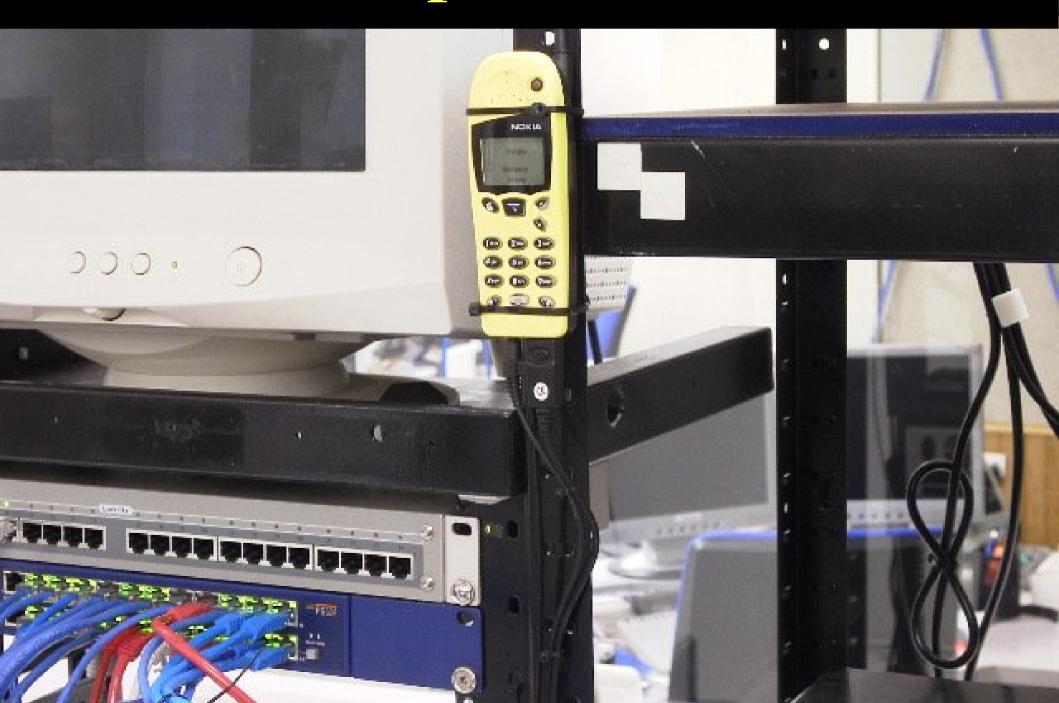

## free your mind

### hardware is malleable

## use scripts as glue

#### More information

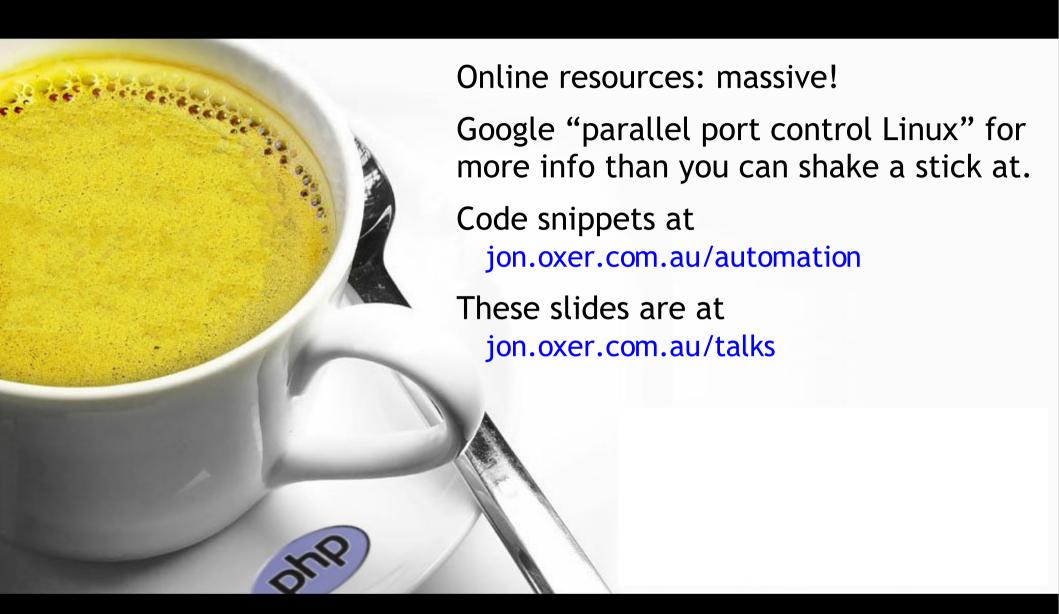

#### Thanks for listening:-